**2023 Competition on Computational Astrophysics Problem I** Chan Park (IBS)

2023 Winter School on Numerical Relativity and Gravitational Waves

# 2023.01.30 @ UNIST

## **Overview**

- Development Routine
	- IDE: VS Code
	- Test: Jupyter Notebook
	- Submission: Git
	- Code Review
- Numerical Analysis
	- Finite Difference Method
	- Iterative Method
	- Multigrid Method
- Problems

# **Development Routine**

## **VS Code**

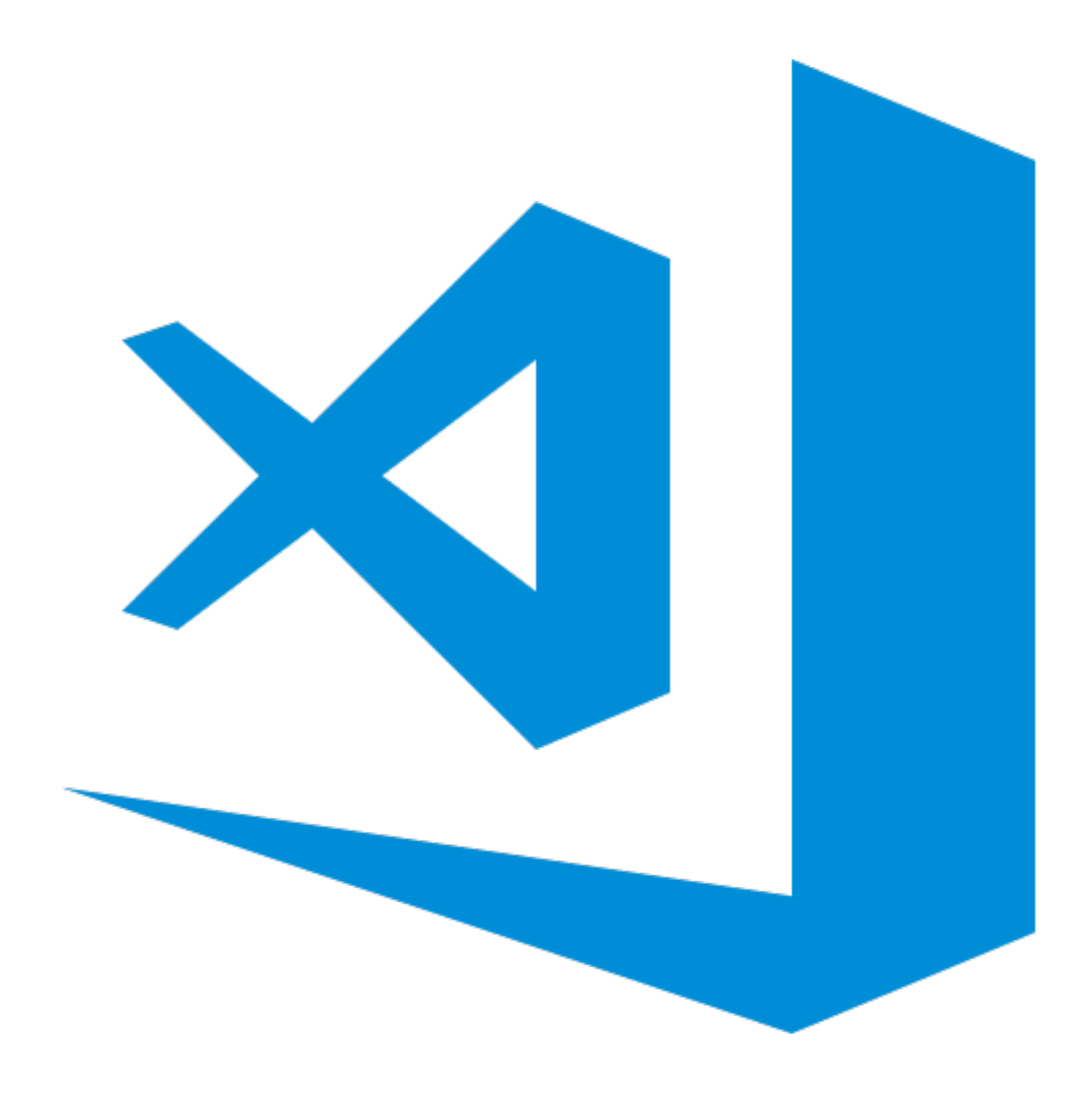

- IDE: Integrated Development Environment
- It can open the filesystem of remote server through SSH.
- Supporting OS: Windows / Mac / Linux
- <https://code.visualstudio.com>

# **Jupyter Notebook**

- An interactive interface for Python through web
- In general, you can use any web browser in any OS.
- We will use jupyter notebook in VS Code to test codes.

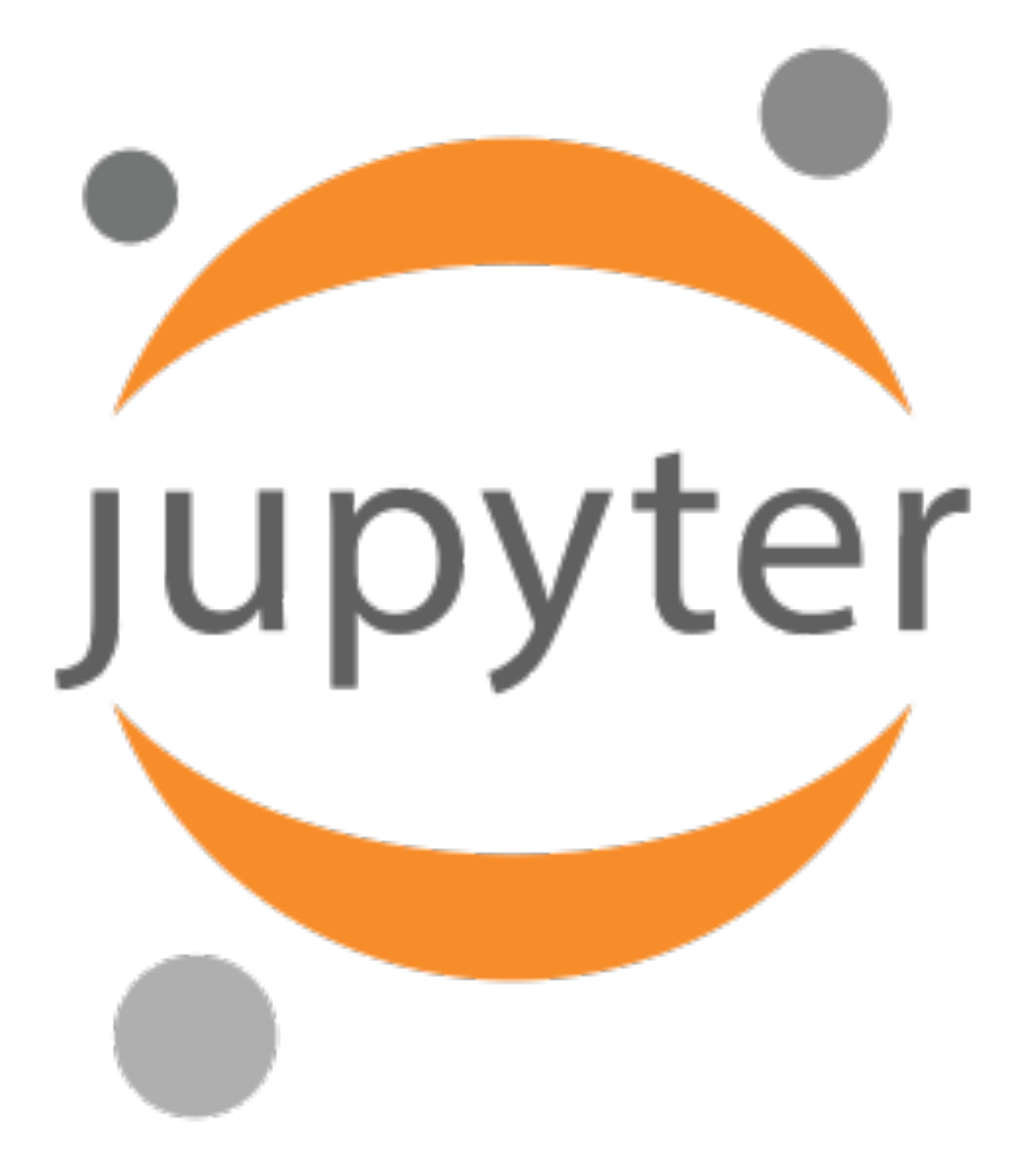

# **Git**

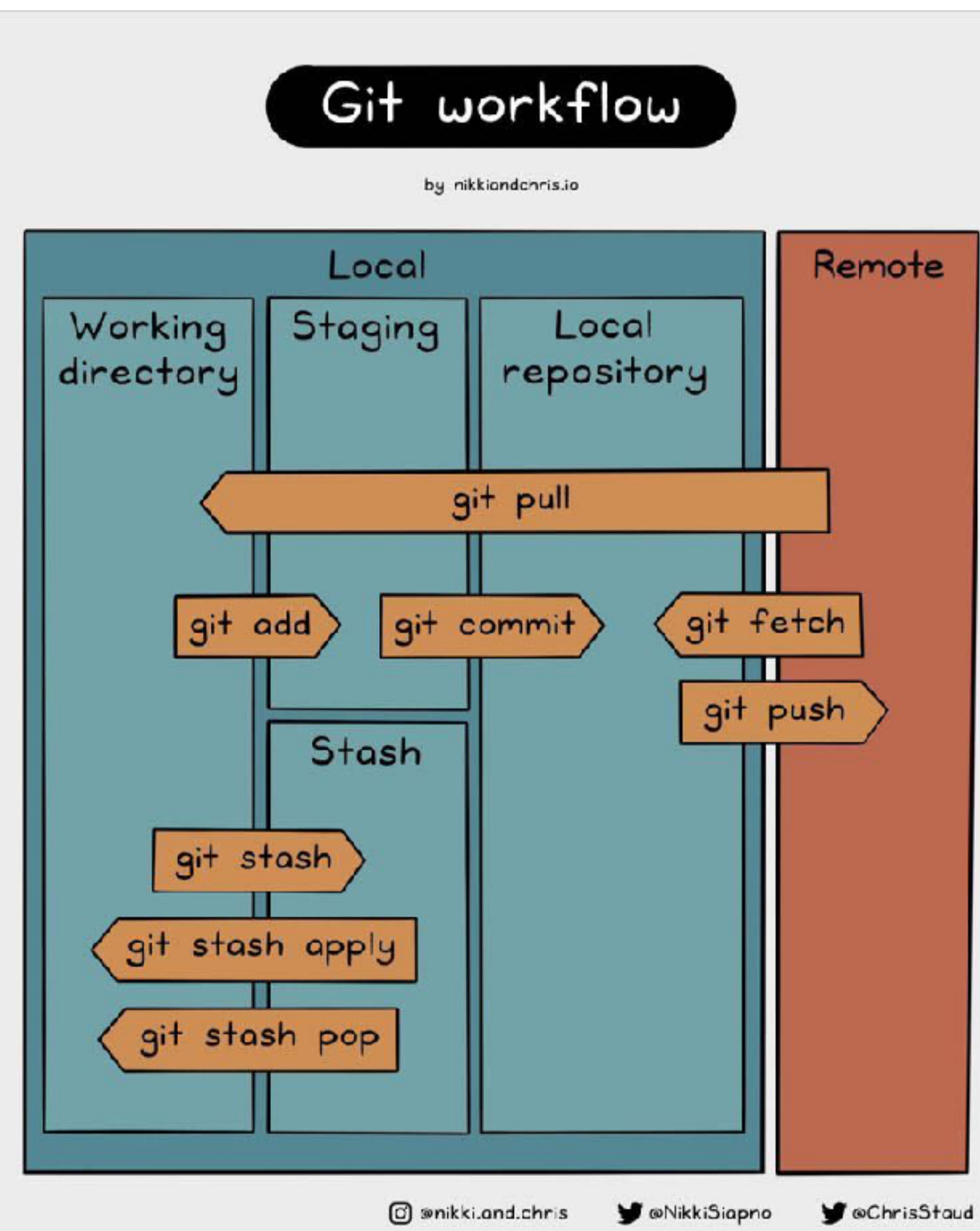

- Version Control System
- Distribution of example code and submission of answer code are conducted by git.

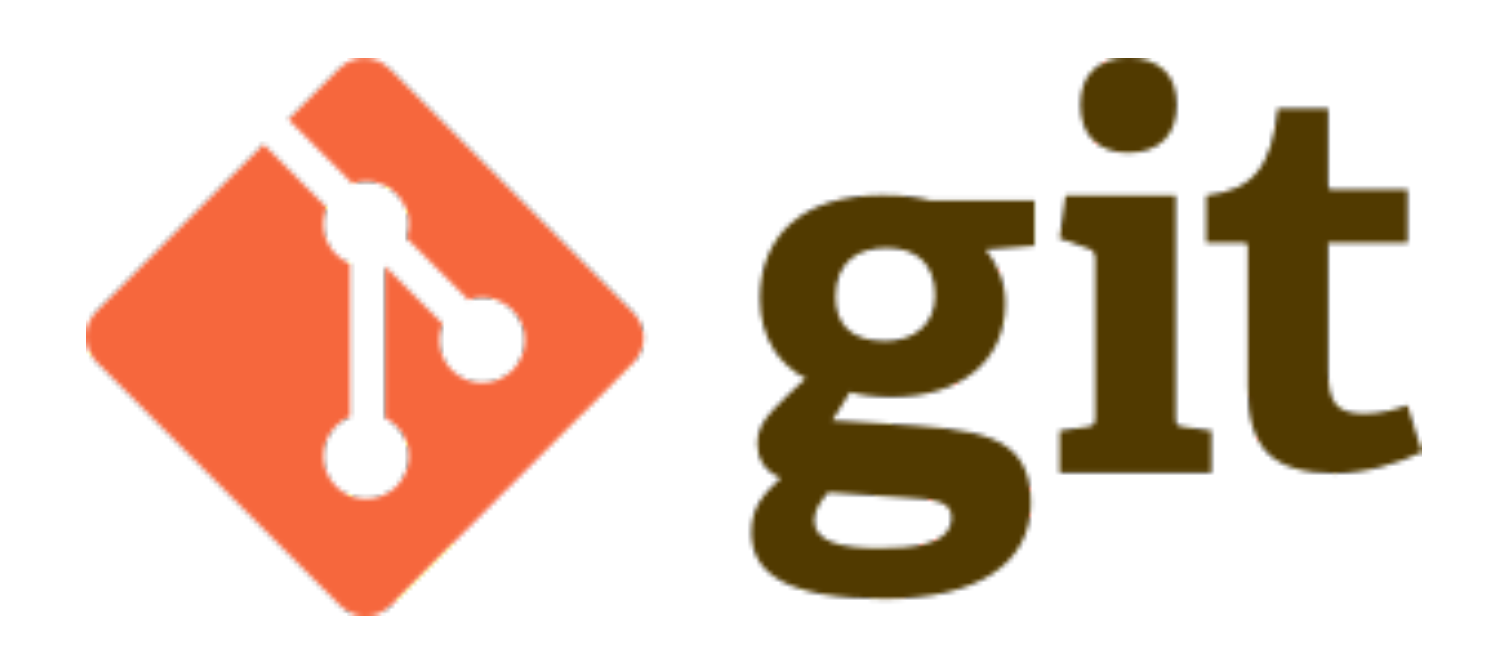

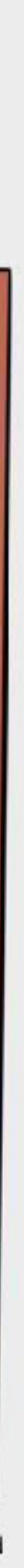

# **Network Diagram**

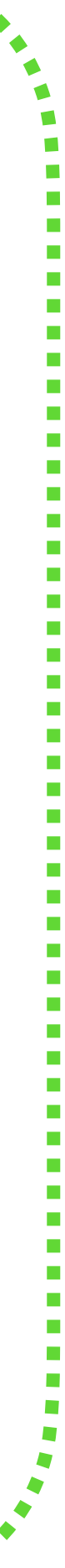

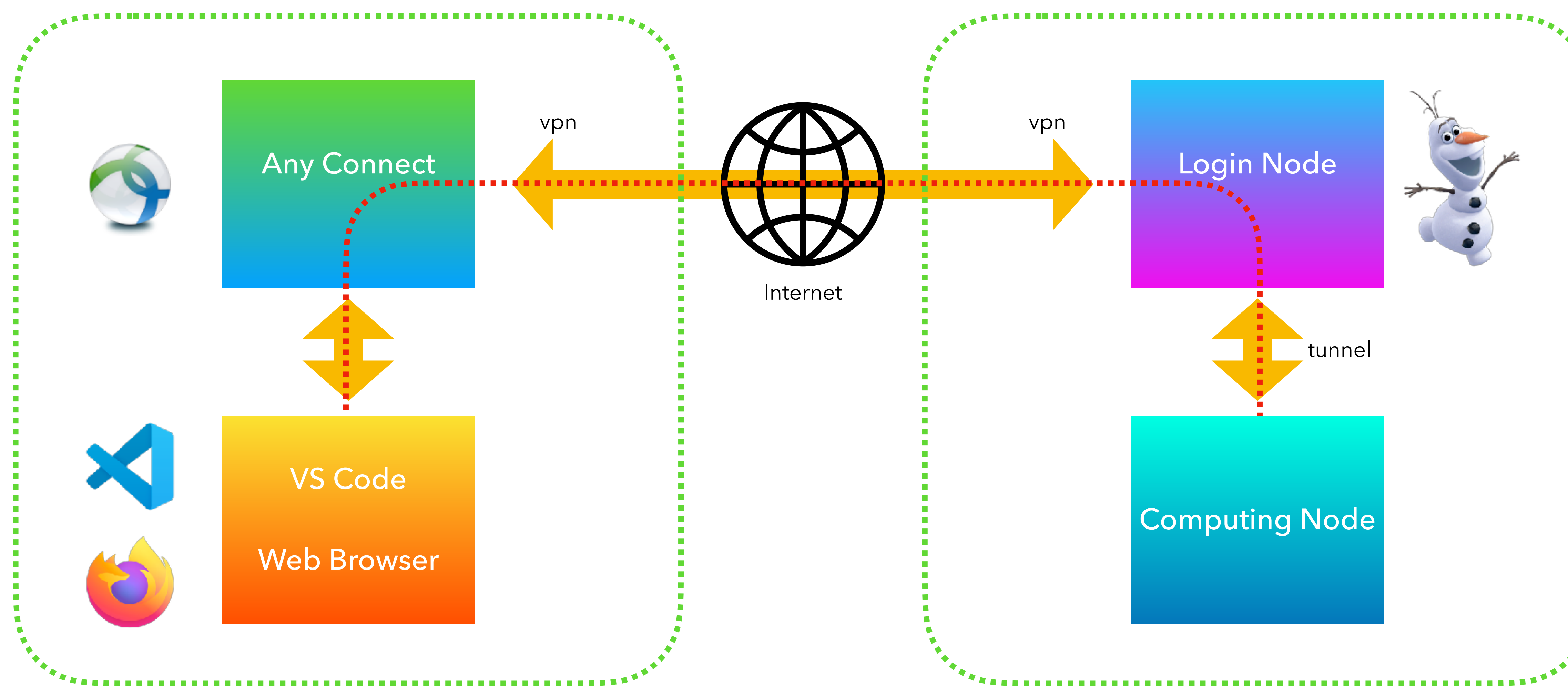

Computer in UNIST Learning Commons **IBS Supercomputing Cluster** 

# **Numerical Analysis: Finite Difference Method**

## **Discretization**

- For function  $f(x) : [a, b] \rightarrow \mathbb{R}$
- Uniform discretization
	-
	- $f_i = f(x_i)$

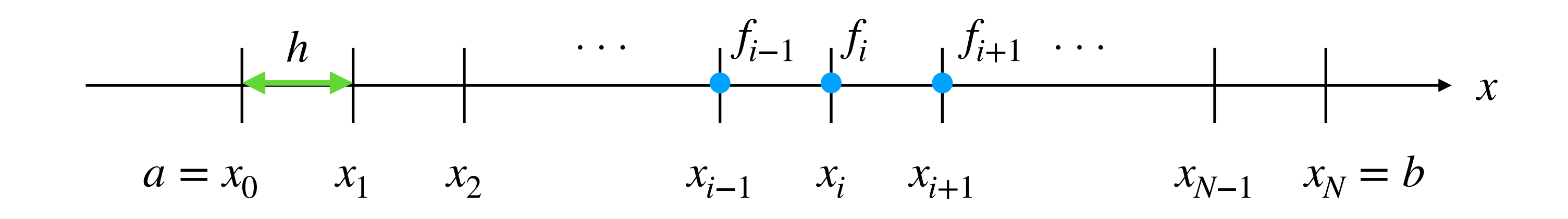

## •  $x_i = ih$  for integer  $0 \le i \le N$  and  $h = (b - a)/N$  where N is the number of cells

# **Derivatives by Finite Difference Method (FDM)**

- Taylor Expansions
	- *f*  $f_{i+1} = f(x_{i+1}) = f(x_i + h) = f(x_i)$

• First-Order FDM

• Second-Order FDM

• 
$$
f_{i+1} = f(x_{i+1}) = f(x_i + h) = f(x_i) + hf'(x_i) + \frac{1}{2}h^2f''(x_i) + \frac{1}{3!}h^3f^{(3)}(x_i) + \frac{1}{6!}h^4f^{(4)}(x_i) + O(h^5)
$$
  
\n•  $f_{i-1} = f(x_{i-1}) = f(x_i - h) = f(x_i) - hf'(x_i) + \frac{1}{2}h^2f''(x_i) - \frac{1}{3!}h^3f^{(3)}(x_i) + \frac{1}{6!}h^4f^{(4)}(x_i) + O(h^5)$ 

$$
\bullet \ f'\left(x_{i}\right) = \frac{1}{h}\left(f_{i+1} - f_{i}\right) + O\left(h\right)
$$

• 
$$
f'(x_i) = \frac{1}{2h} (f_{i+1} - f_{i-1}) + O(h^2)
$$
  
\n•  $f''(x) = \frac{1}{h^2} (f_{i+1} + f_{i-1} - 2f_i) + O(h^2)$ 

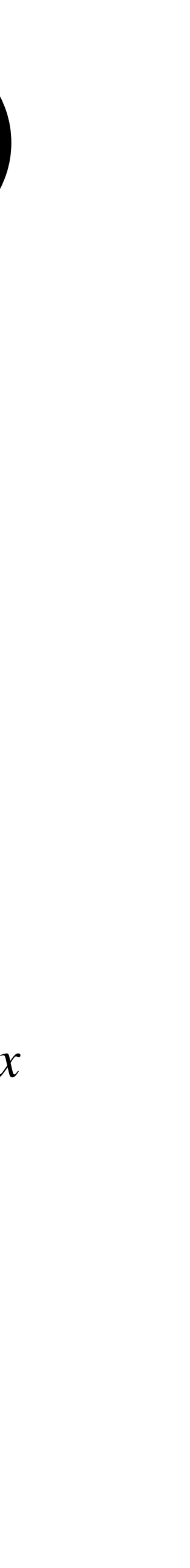

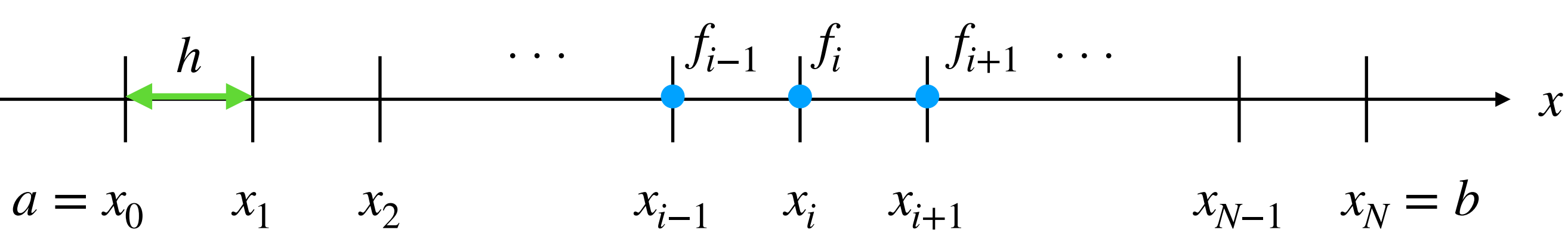

# **Elliptic PDE as a Sparse Matrix**

- Simple Problem
	- Given  $\frac{v}{dx^2} = f''(x) = \rho(x)$  with the homogeneous boundary condition:  $f(a) = f(b) = 0$ , solve  $d^2\!f$ *dx*<sup>2</sup>
- Second-Order Finite Difference Method

• 
$$
\frac{1}{h^2} (f_{i+1} + f_{i-1} - 2f_i) \simeq \rho_i
$$

• In sparse matrix

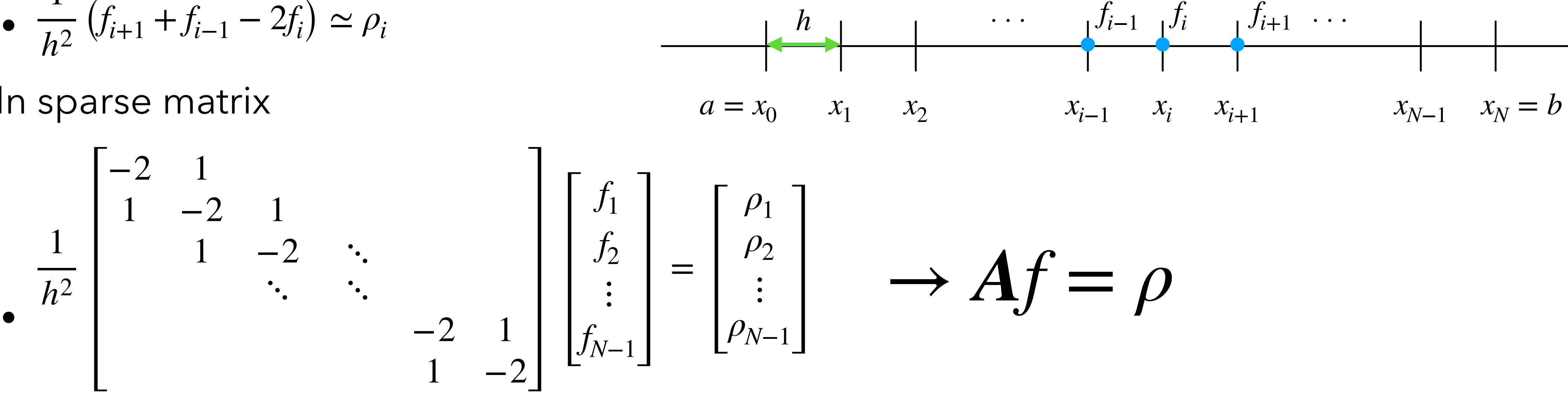

 $\bullet$  In principle, we can get  $f_i$  by the inverse of the above matrix.

 $f''(x) = \rho(x)$  with the homogeneous boundary condition:  $f(a) = f(b) = 0$ , solve  $f(x) = f(x)$ 

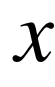

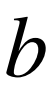

# **Numerical Analysis: Iterative Method**

# **Difficulties on Solving Linear System**

• Linear System

- $Af = \rho \rightarrow f = A^{-1}\rho$
- Matrix inversion of large matrix requires a tremendous amount of calculation and storage space. Eventually solving in this way is almost impossible.
- We seek an approximate solution by iterative method instead of exact solution of the linear system.
- The error of approximate solution can be controlled as desired.

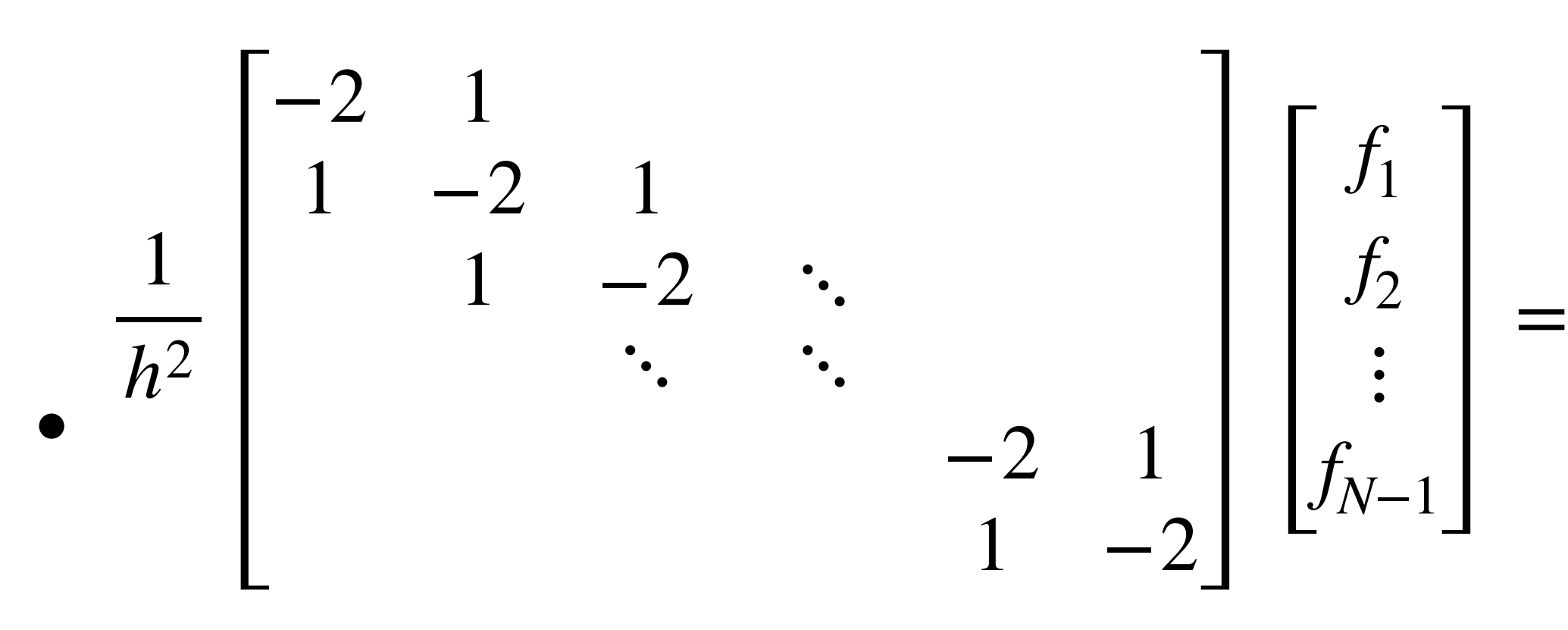

$$
\left[ \begin{array}{c} \rho_1 \\ \rho_2 \\ \vdots \\ \rho_{N-1} \end{array} \right]
$$

# **Gauss-Seidel Method**

### • From the FDM

• We get relaxation as

- We set iterative algorithm as
- For a number of steps

• 
$$
\frac{1}{h^2} (f_{i+1} + f_{i-1} - 2f_i) \simeq \rho_i
$$

• 
$$
f_i \simeq \frac{1}{2} (f_{i+1} + f_{i-1} - \rho_i h^2)
$$

$$
\begin{array}{c|c}\n i & \\
 f & \\
\hline\nrho & \\
\hline\n\end{array}
$$

• For 
$$
i \in [1, N)
$$

• 
$$
f_i \leftarrow \frac{1}{2} (f_{i+1} + f_{i-1} - \rho_i h^2)
$$

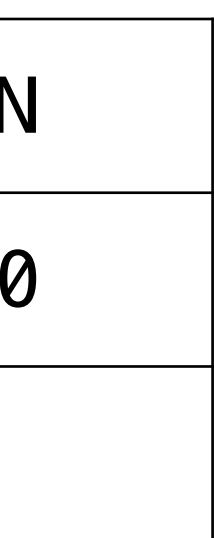

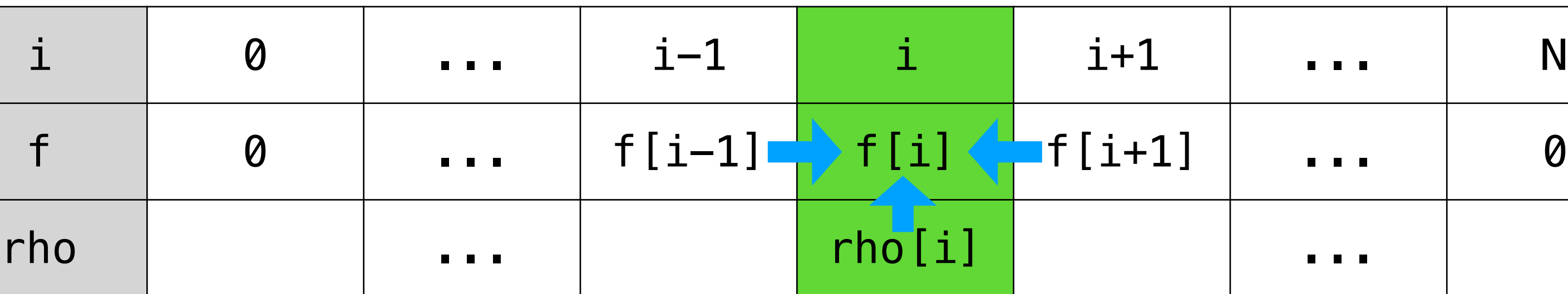

# **Jacobian Method**

- For a number of steps
	- For  $i \in [1, N)$ •  $f_i^{\text{new}}$  ← 1  $\frac{1}{2} (f_{i+1} + f_{i-1} - \rho_i h^2)$
	- switch  $(f_i^{\text{new}}, f_i)$

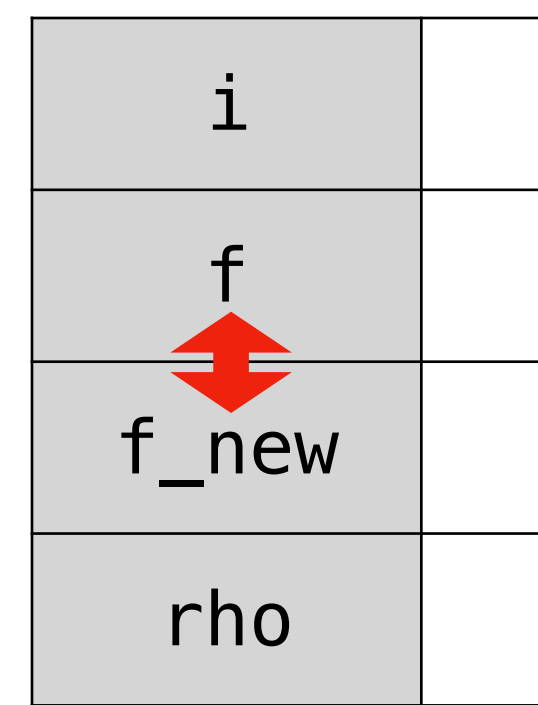

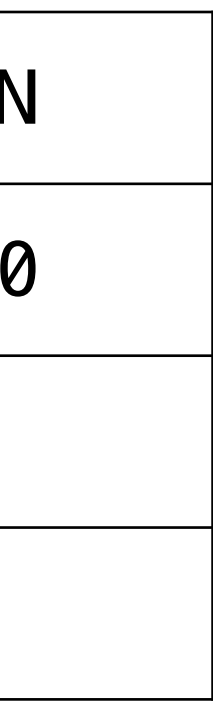

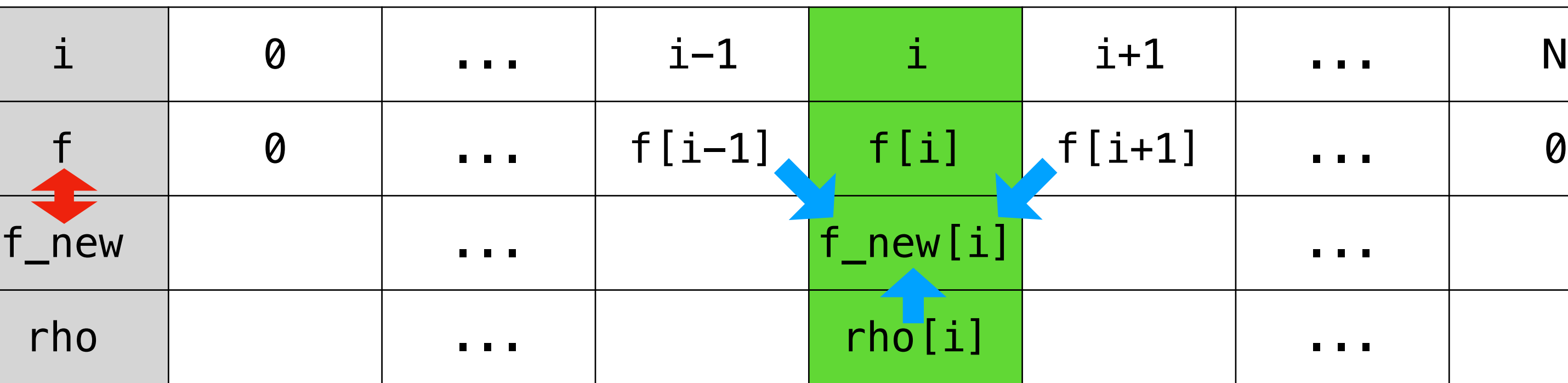

# **Red-Black Ordering Method**

- For a number of steps
	- For  $i \in [1, N)$  by step 2
		- $f_i \leftarrow$ 1  $\frac{1}{2} (f_{i+1} + f_{i-1} - \rho_i h^2)$
	- For  $i \in [2,N)$  by step 2

• 
$$
f_i \leftarrow \frac{1}{2} (f_{i+1} + f_{i-1} - \rho_i h^2)
$$

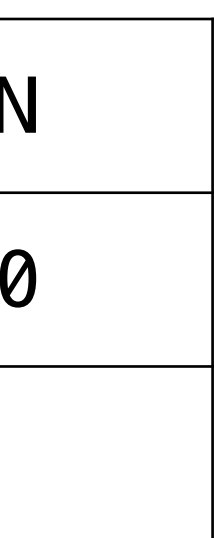

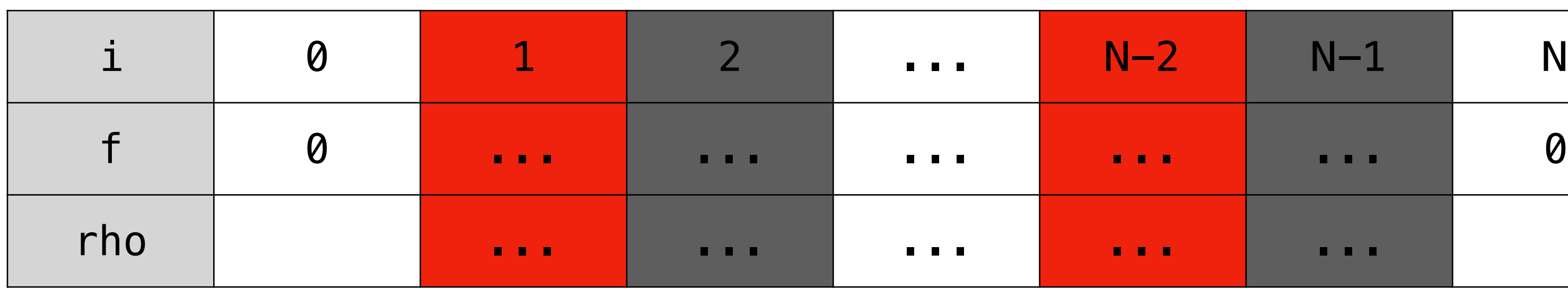

# **Result**

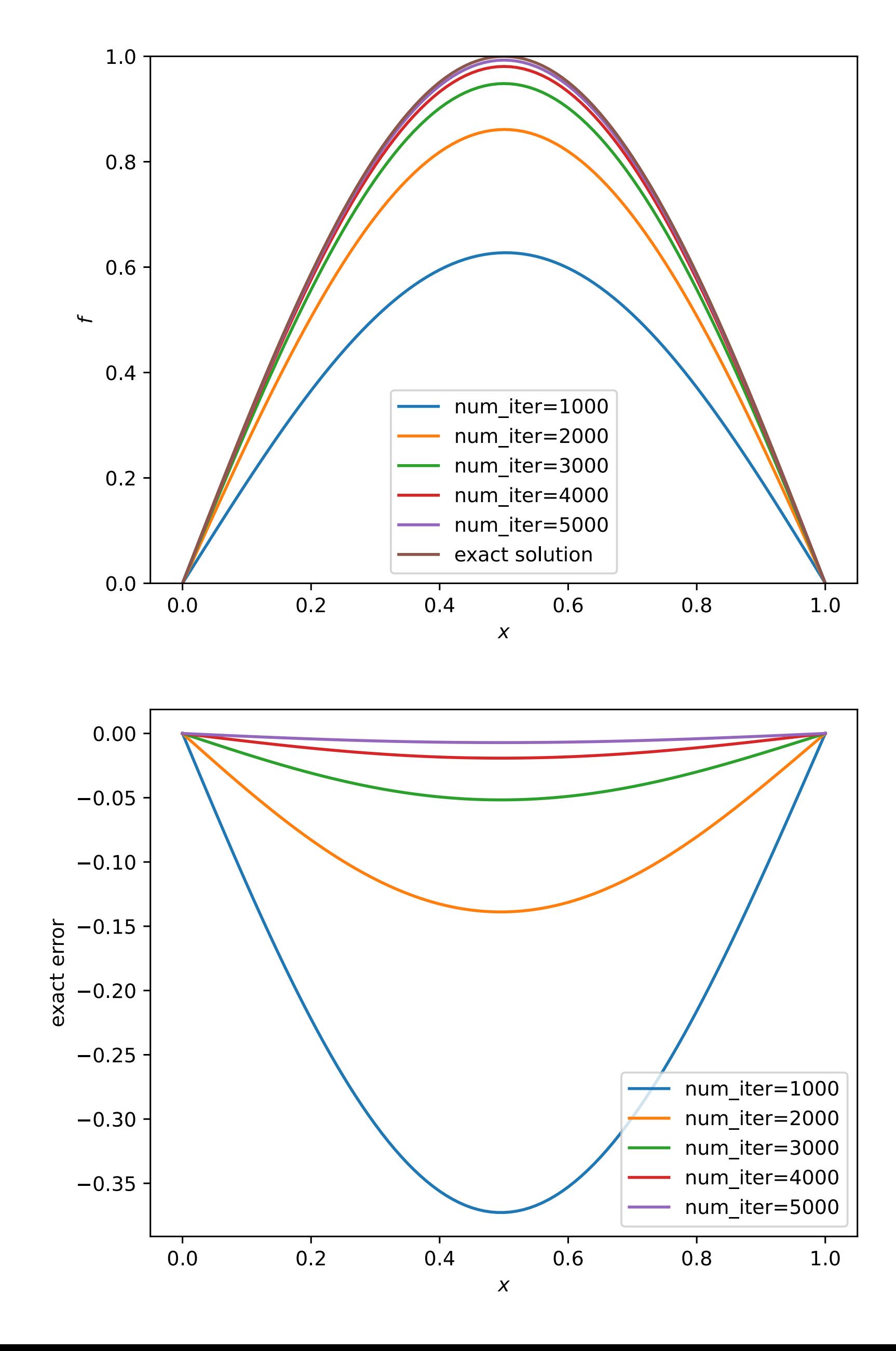

### • Example

- $\rho(x) = -\pi^2 \sin(\pi x)$
- Exact Solution
	- $f(x) = \sin(\pi x)$
- Number of Cells
	- $N = 100$
- As the number of iteration increases, the numerical solution converges to  $\sin(\pi x)$ .

# **Residual**

- 
- Residual
	- $r = \rho Af$  goes to  $0$  when  $f$  converges to the solution
- Exact error
	- $e = \bar{f} f$  where  $\bar{f}$  is the exact solution
- Relation between the exact error and the residual
	- $Ae = r$  *because*  $A\bar{f} = \rho$
- Solving  $Ae = r$  is equivalent to solving the original equation  $Af = \rho$

• How to measure the convergence when we don't know an exact solution?

# **Numerical Analysis: Multigrid**

# **Difficulties on High Frequency Modes**

- Residual-Error equation
	- $Ae = r$
- An error of *m* mode is decay by the factor *λm*
	- $(\lambda_m)^n$  where *n* is the number of iterations *n n*
- Can we devise a method that efficiently decay low mode errors?
- How about to use a coarse grid?

20

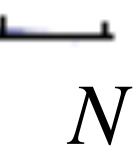

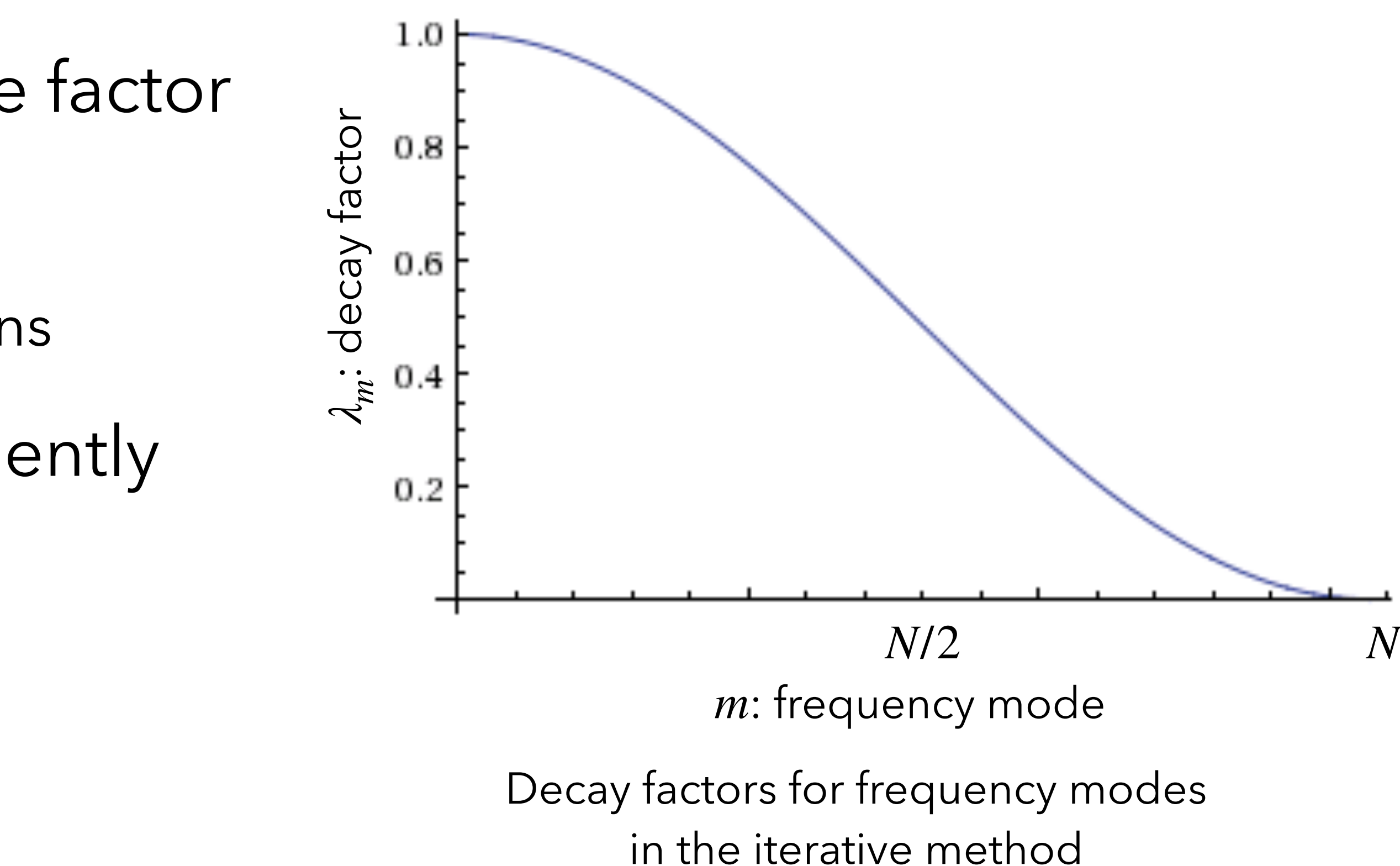

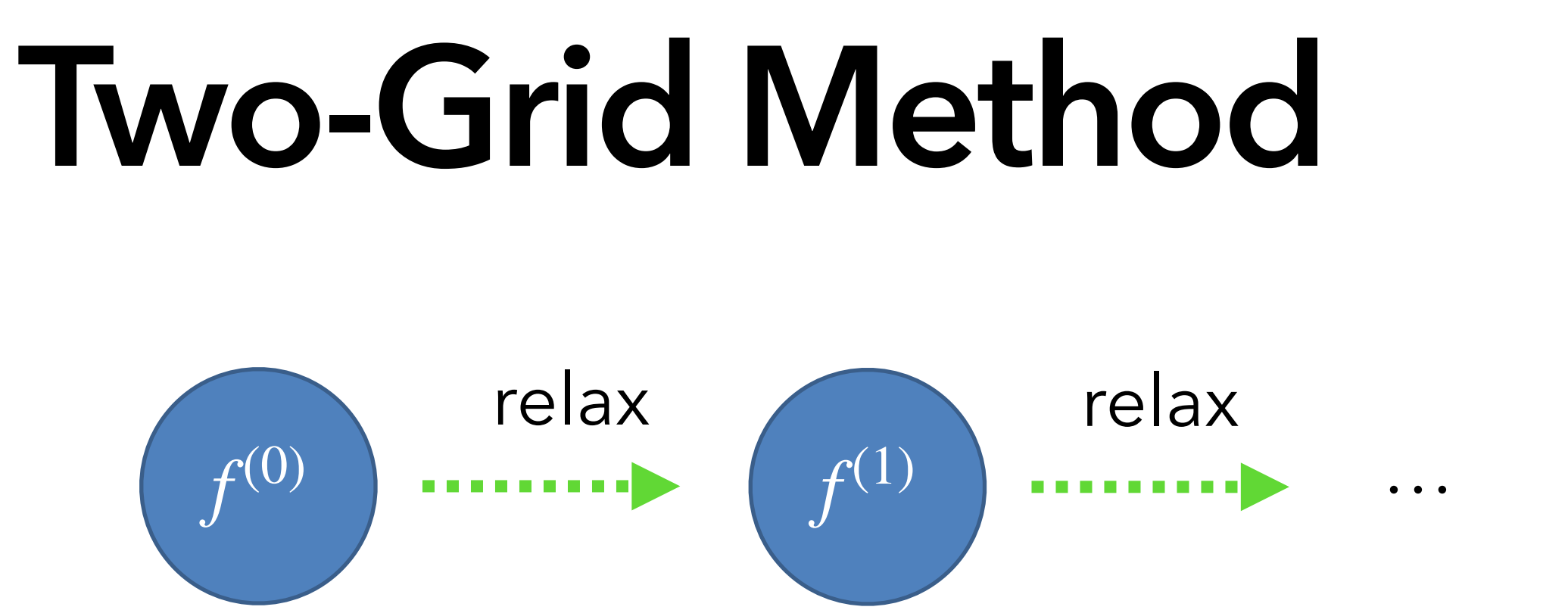

- TwoGrid (*f*, *ρ*)
	- relax  $(f, \rho)$
	- $r \leftarrow$  residual of  $f$
	- $r^H \leftarrow$  restriction of *r*

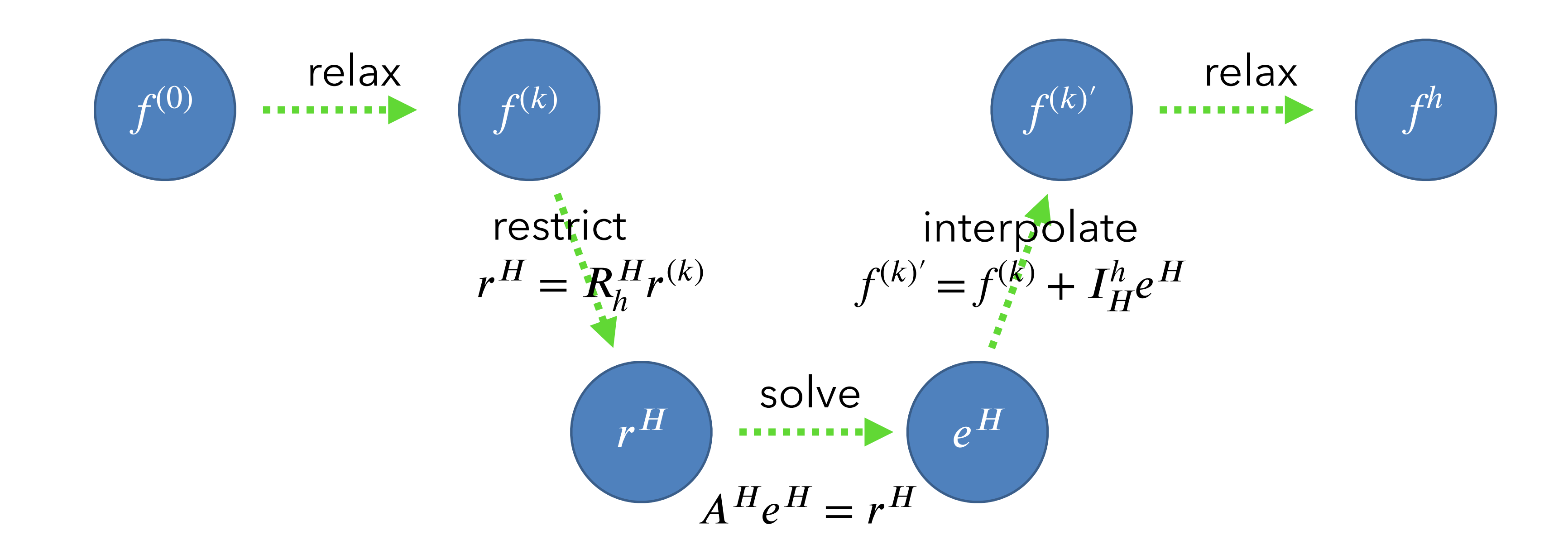

$$
\bullet \ \ e^H \leftarrow 0
$$

- solve  $Ae^H = r^H$
- $e \leftarrow$  interpolation of  $e^H$
- $\bullet$   $f \leftarrow f + e$
- relax  $(f, \rho)$

# **Multigrid Method**

- Recursive two-grid method
- In the most coarse grid, only once iteration solves exactly.
- MultiGrid (*f*, *ρ*, *n*)
	- if  $n = 1$  then relax  $(f, \rho)$  and return
	- relax  $(f, \rho)$
	- $r \leftarrow$  residual of  $f$
	- $r^H \leftarrow$  restriction of *r*
	- $e^H \leftarrow 0$
	- MultiGrid $(e^H, r^H, n-1)$
	- $\bullet \ \ e \leftarrow$  interpolation of  $e^H$
	- *f* ← *f* + *e*
	- relax  $(f,\rho)$

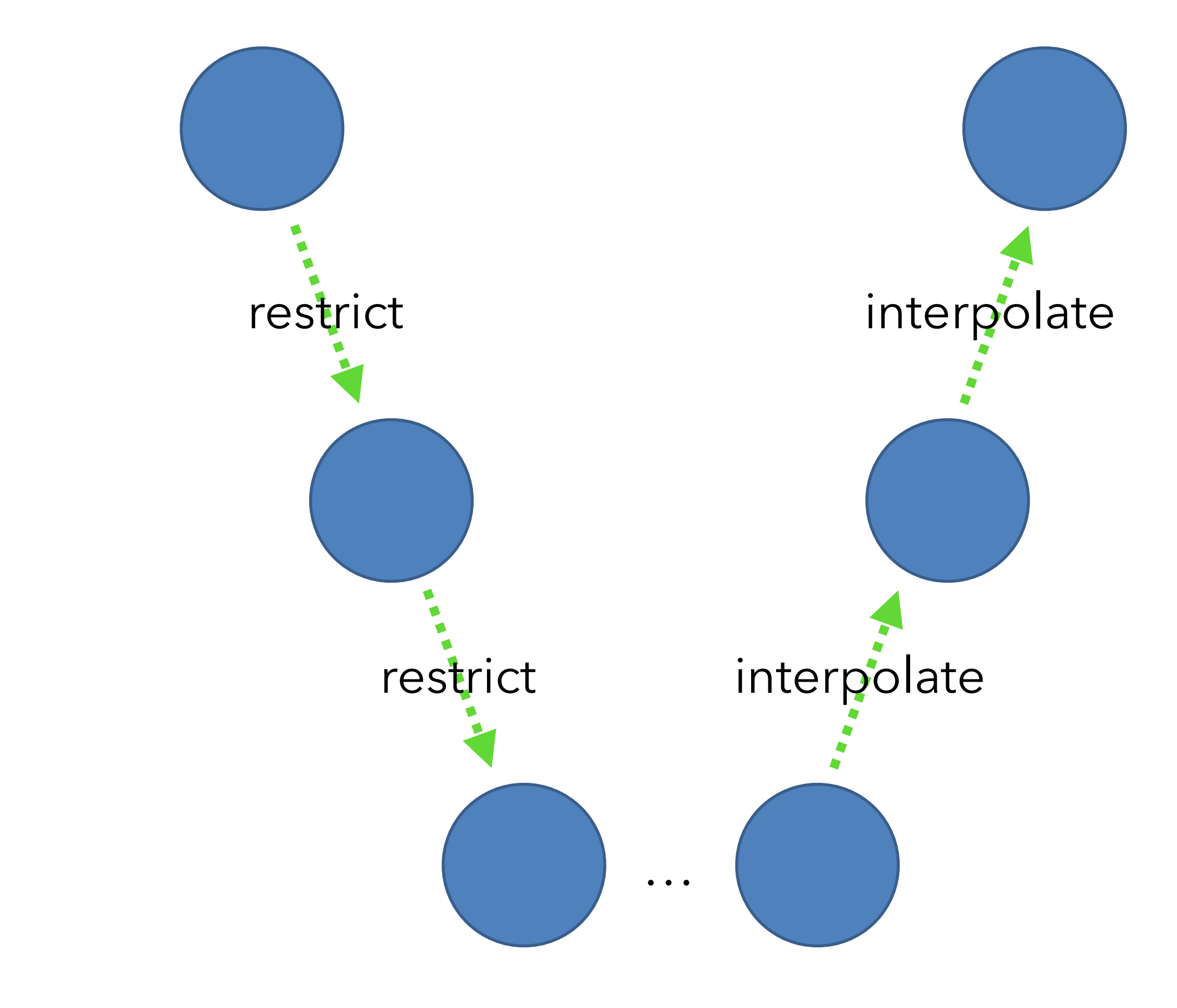

# **Linear Interpolation**

- Interpolation  $(f^h, f)$ *H* )
	- For  $i \in [1, N)$ 
		- If *i* is even then

• else

• 
$$
f_i^h \leftarrow f_{i/2}^H
$$

• 
$$
f_i^h \leftarrow \frac{1}{2} \left( f_{\lfloor i/2 \rfloor}^H + f_{\lfloor i/2 \rfloor + 1}^H \right)
$$
  $a = x_0$ 

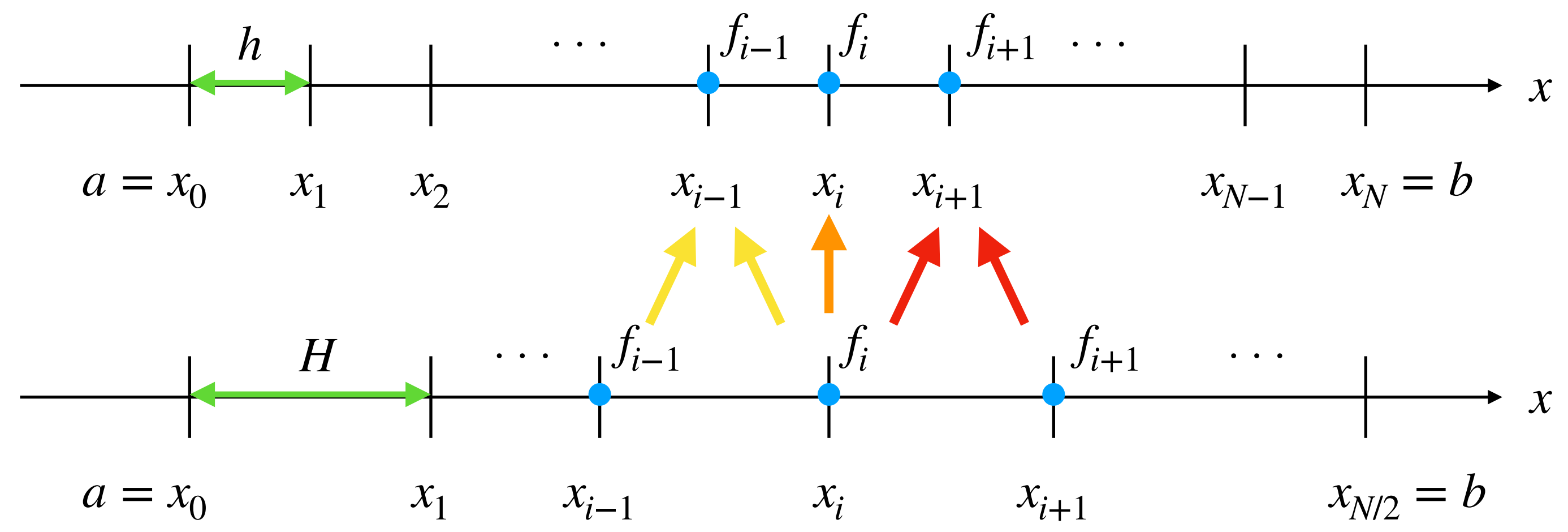

# **Full Weighting Restriction**

- Restriction (*f*  $^H$ *,f<sup>h</sup>*)
	- For  $i \in [1, N)$  $\bullet$   $f_i^h \leftarrow$ 1  $\frac{1}{4} f_{2i-1}^H$  + 1  $\frac{1}{2} f_{2i}^H +$ 1  $\frac{1}{4} f_{2i}^{H}$ 2*i*+1
- It is adjoint to the interpolation in the sense

$$
\bullet \ \left\langle a^H | R_h^H b^h \right\rangle = \left\langle b^h | I_H^h a^H \right\rangle
$$

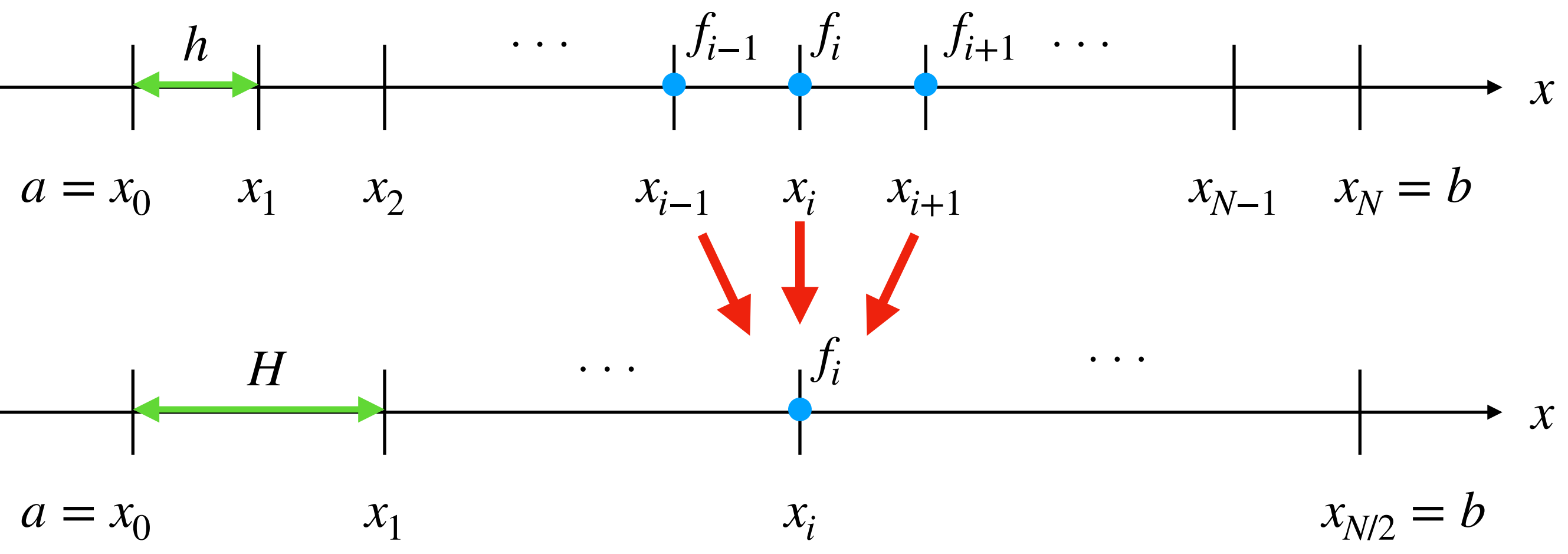

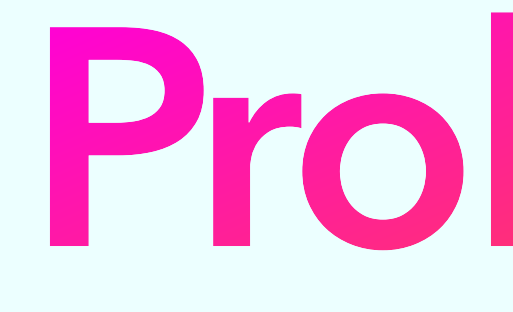

# **Problem I**

# **Problem I**

- 1-1. Iterative Relaxation: 20 pt
- 1-2. Interpolation: 10 pt
- 1-3. Restriction: 10 pt
- 1-4. Multigrid Method: 30 pt
- 1-5. Black Hole: 30 pt

# **Let's start the competition!!**